# Package 'fCI'

April 15, 2020

Type Package

Title f-divergence Cutoff Index for Differential Expression Analysis in Transcriptomics and Proteomics

Version 1.16.0

Date 2016-02-03

Author Shaojun Tang

Maintainer Shaojun Tang <tangshao2008@gmail.com>

Description (f-divergence Cutoff Index), is to find DEGs in the transcriptomic & proteomic data, and identify DEGs by computing the difference between the distribution of foldchanges for the control-control and remaining (non-differential) case-control gene expression ratio data. fCI provides several advantages compared to existing methods.

License GPL  $(>= 2)$ 

Depends R (>= 3.1),FNN, psych, gtools, zoo, rgl, grid, VennDiagram

Suggests knitr, rmarkdown, BiocStyle

VignetteBuilder knitr

NeedsCompilation no

biocViews Proteomics

git\_url https://git.bioconductor.org/packages/fCI

git\_branch RELEASE\_3\_10

git\_last\_commit 9787078

git\_last\_commit\_date 2019-10-29

Date/Publication 2020-04-14

# R topics documented:

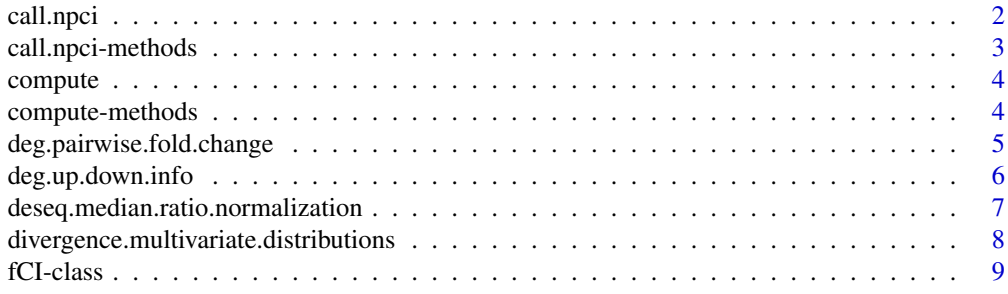

<span id="page-1-0"></span>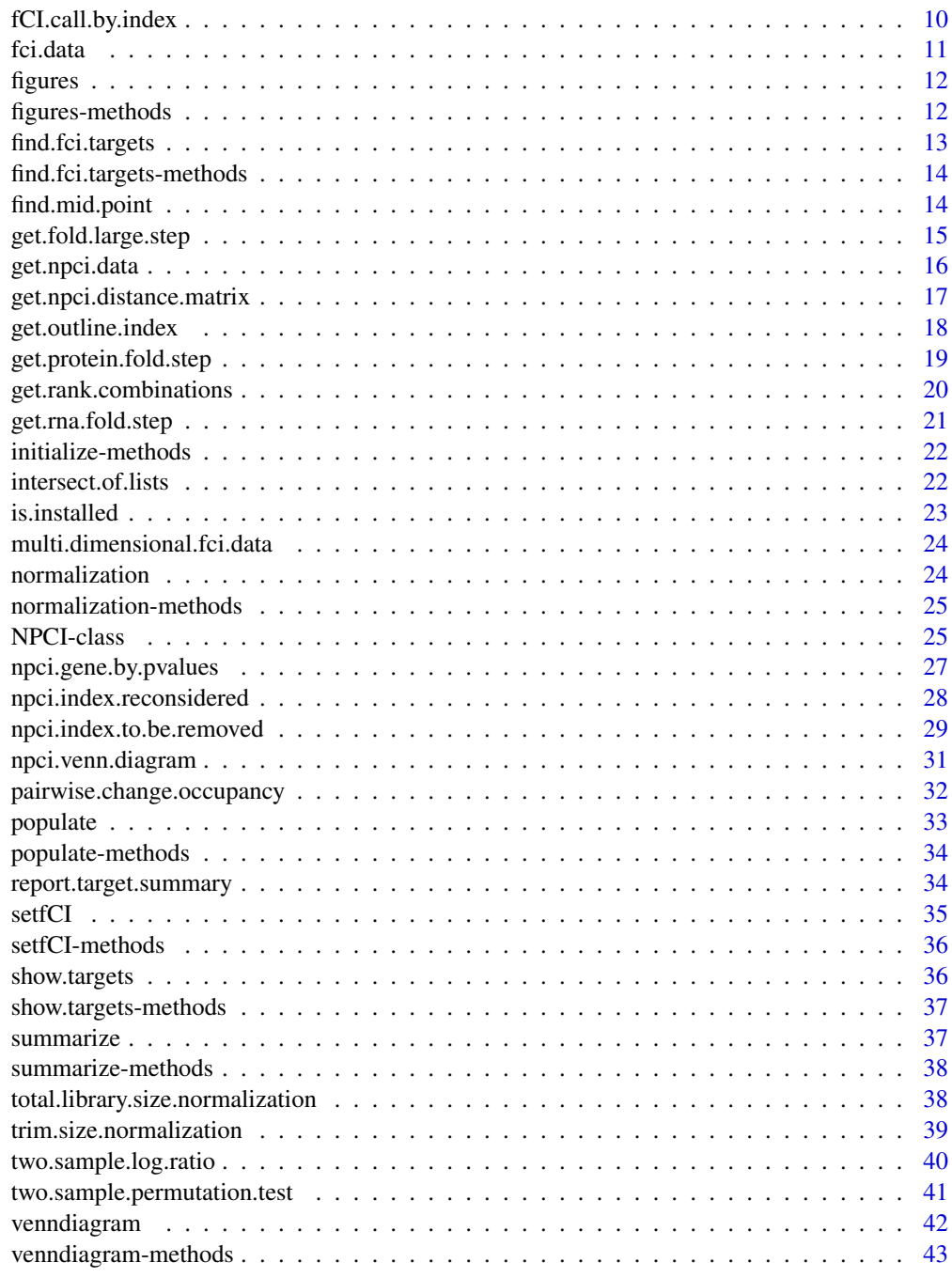

#### **Index** [44](#page-43-0)

call.npci *the s4 class function*

# Description

the s4 class function

# <span id="page-2-0"></span>call.npci-methods 3

# Usage

call.npci(.Object)

# Arguments

. Object the fCI object

# Details

The S4 method will compute DEGs and save the results to the original s4 object .Object

# Value

NA No values will be returned

# Note

TBD

# Author(s)

Shaojun Tang

#### References

http://software.steenlab.org/fCI/

#### See Also

**TBD** 

# Examples

print("See README")

call.npci-methods *~~ Methods for Function* call.npci *~~*

# Description

~~ Methods for function call.npci ~~

# Methods:

signature(.Object = "NPCI")

<span id="page-3-0"></span>

# Description

the generic function 'compute' for s4 class

# Usage

compute(.Object)

# Arguments

.Object

# Details

TBD

# Value

NA No values will be returned

#### Note

TBD

#### Author(s)

Shaojun Tang

# References

http://software.steenlab.org/fCI/

# See Also

TBD

# Examples

print("See README")

compute-methods *~~ Methods for Function* compute *~~*

# Description

~~ Methods for function compute ~~

# Methods:

signature(.Object = "NPCI")

<span id="page-4-0"></span>deg.pairwise.fold.change

*find targets that have a consistent fold change in the same direction (either up- or down-regulation)*

# Description

find targets that have a consistent fold change in the same direction

# Usage

```
deg.pairwise.fold.change(pairwise.wt.up.down.fold, pairwise.df.up.down.fold,
 d = 1, min.fold = 1.2)
```
# Arguments

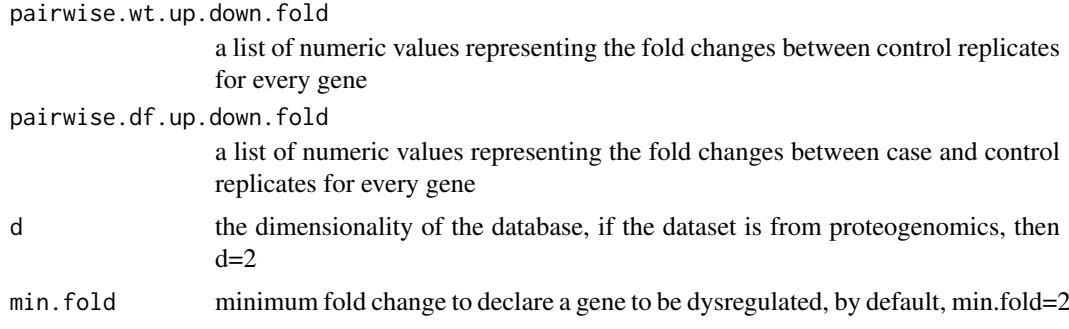

# Details

TBD

# Value

expression ratio

a dataframe of fCI gene expression ratios (folds) with none zero values defined by given control-control index (i.e. 1 & 2) and control-case index (i.e. 3&4)

# Note

TBD

# Author(s)

Shaojun Tang

# References

http://software.steenlab.org/fCI/

# See Also

# Examples

```
wt.fold.changes=list(c(1.2,1.3,1.5,1.6))
df.fold.changes=list(c(1.1,1.3,1.4,1.6))
deg.pairwise.fold.change(wt.fold.changes,df.fold.changes)
```
deg.up.down.info *find targets and their detailed expression changes*

### Description

given expression matrix, find targets and their detailed expression changes

#### Usage

```
deg.up.down.info(wt.index.in.list, df.index.in.list, npci,
use.normalization = FALSE, target.ratio = 0.5)
```
# Arguments

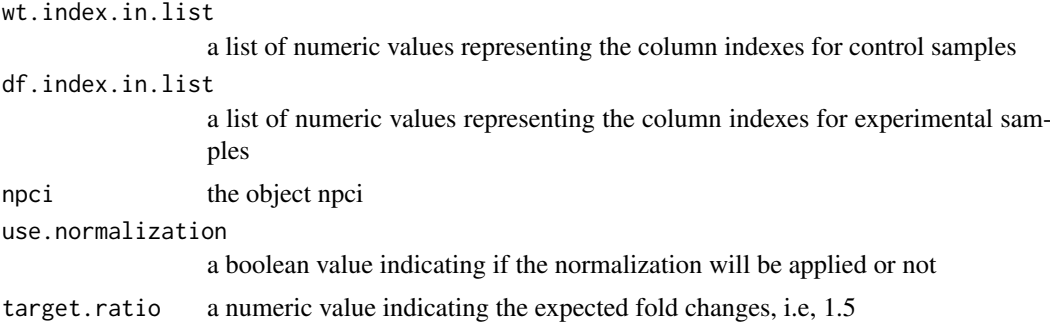

### Details

TBD

#### Value

```
expression ratio
```
a dataframe of fCI gene expression ratios (folds) defined by control-control index and control-case index

# Note

TBD

### Author(s)

Shaojun Tang

#### References

http://software.steenlab.org/fCI/

<span id="page-5-0"></span>

<span id="page-6-0"></span>deseq.median.ratio.normalization 7

#### See Also

TBD

# Examples

print("TBC")

deseq.median.ratio.normalization *data matrix normalization method*

# Description

normalize expression matrix by first replicate's median gene expression values

# Usage

deseq.median.ratio.normalization(npci.data)

# Arguments

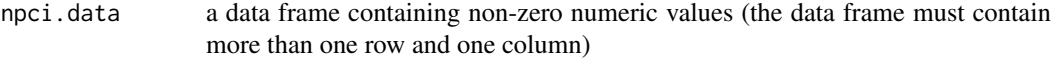

# Details

TBD

# Value

data.frame a new dataframe with each column having the same median value

#### Note

TBD

# Author(s)

Shaojun Tang

#### References

http://software.steenlab.org/fCI/

# See Also

**TBD** 

# Examples

udata=data.frame(matrix(sample(3:100, 6\*4), 6,4)) normalized.udata=deseq.median.ratio.normalization(udata)

```
divergence.multivariate.distributions
```
*estimate fCI divergence for given samples of aritrary dimensions*

### Description

estimate fCI divergence for given samples of aritrary dimensions

# Usage

```
divergence.multivariate.distributions(null.data, diff.data, choice = 2)
```
# Arguments

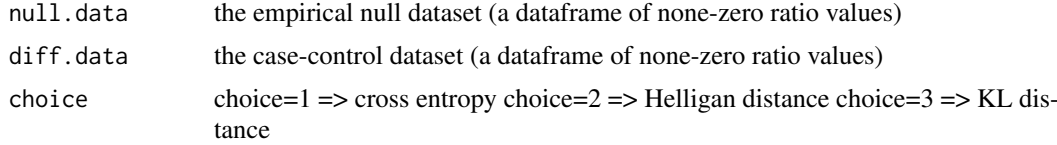

### Details

TBD

# Value

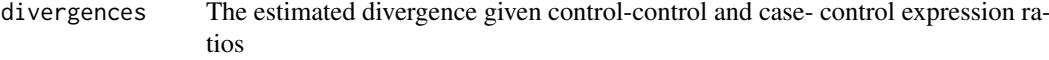

# Note

TBD

# Author(s)

Shaojun Tang

### References

http://software.steenlab.org/fCI/

#### See Also

TBD

# Examples

```
null.data=data.frame(matrix(sample(seq(from=0.1,to=10, by=0.01), 100), 100,1))
diff.data=data.frame(matrix(sample(seq(from=0.1,to=10, by=0.01), 100), 100,1))
divergence.multivariate.distributions(null.data, diff.data, choice = 2)
```
<span id="page-8-0"></span>fCI-class *Class* "fCI"

# Description

The main Class that defines the slots values

# Objects from the Class

Objects can be created by calls of the form new ( $"fCI", \ldots$ ).

#### Slots

sample.data.file: Object of class "character" ~~ distance.matrix: Object of class "matrix" ~~ sample.data.normalized: Object of class "data.frame" ~~ attr.info: Object of class "data.frame" ~~ null.data.start: Object of class "matrix" ~~ diff.data.start: Object of class "matrix" ~~ expr.by.fold: Object of class "matrix" ~~ fold.cutoff.list: Object of class "list" ~~ rank.index.to.be.removed: Object of class "list" ~~ diff.gene.ids: Object of class "list" ~~ wt.index: Object of class "numeric" ~~ df.index: Object of class "numeric" ~~ ctr.indexes: Object of class "numeric" ~~ trt.indexes: Object of class "numeric" ~~ method.option: Object of class "numeric" ~~ use.ratio: Object of class "logical" ~~ percent.genes.to.scan: Object of class "numeric" ~~ num.genes.to.skip.each: Object of class "numeric" ~~ use.fold.change: Object of class "logical" ~~ wt.comb: Object of class "list" ~~ df.comb: Object of class "list" ~~ diff.ids: Object of class "list" ~~ result: Object of class "numeric" ~~ indexes.reconsidered: Object of class "numeric" ~~ center.by.gaussian.kernel: Object of class "logical" ~~ symmetric.fold: Object of class "logical" ~~ pairwise.diff.gene.ids: Object of class "list" ~~

#### Methods

No methods defined with class "fCI" in the signature.

# Note

TBD

# Author(s)

Shaojun Tang

### References

http://software.steenlab.org/fCI/

# See Also

TBD

# Examples

showClass("fCI")

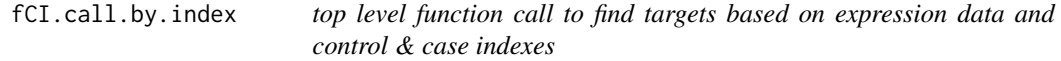

# Description

top level function call to find targets based on expression data and control & case indexes

# Usage

```
fCI.call.by.index(wt.indexes, df.indexes, data.file, use.normalization = FALSE,
 npci=NULL, short.report=TRUE)
```
# Arguments

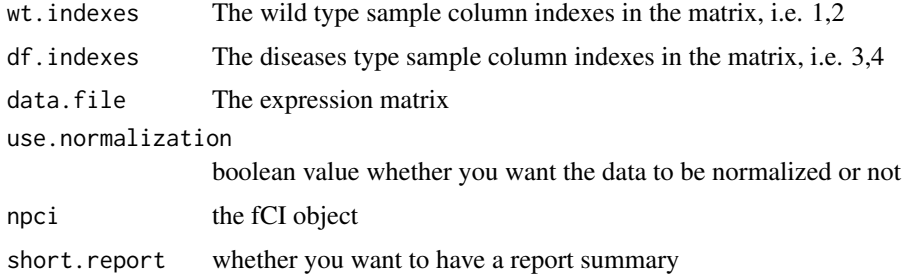

#### Details

TBD

# Value

rtable A data frame of the detected targets

<span id="page-9-0"></span>

<span id="page-10-0"></span>fci.data 11

# Note

TBD

# Author(s)

Shaojun Tang

# References

http://software.steenlab.org/fCI/

#### See Also

TBD

# Examples

```
wt.indexes=1:2
df.indexes=3:4
data.file=data.frame(matrix(sample(3:100, 100*4, replace=TRUE), 100,4))
use.normalization=FALSE
npci=NULL
short.report=TRUE
fCI.call.by.index(wt.indexes, df.indexes, data.file, use.normalization,
  npci, short.report)
```
fci.data *data frame of gene expression*

# Description

This data set gives the gene expression values for multiple control and case samples.

# Usage

fci.data

# Format

a matrix containing 1043 genes and 4 samples.

# Value

data frame A data frame of expression values

#### Source

software.steen.org

#### References

http://software.steenlab.org/fCI/

<span id="page-11-0"></span>

# Description

generic function to draw figures of the current analysis

# Usage

figures(.Object)

# Arguments

.Object

# Details

TBD

# Value

NA No values will be returned

#### Note

TBD

#### Author(s)

Shaojun Tang

# References

http://software.steenlab.org/fCI/

# See Also

TBD

# Examples

print("See README")

figures-methods *generate figures for empirical null and case-control distributions*

# Description

~~ Methods for function figures ~~

# Methods:

signature(.Object = "NPCI")

<span id="page-12-0"></span>find.fci.targets *identify differentially expressed genes*

# Description

identify differentially expressed genes

# Usage

find.fci.targets(.Object, wt.indexes, df.indexes, data.file, use.normalization)

# Arguments

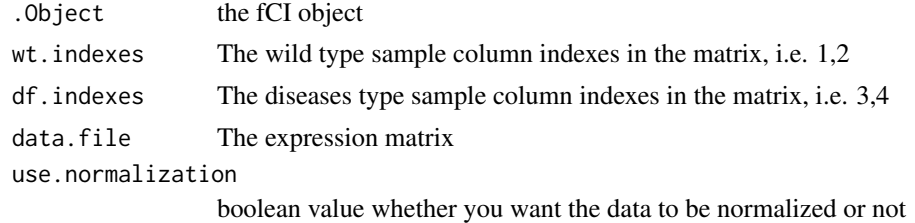

# Details

TBD

#### Value

NA No values will be returned

# Note

TBD

#### Author(s)

Shaojun Tang

#### References

http://software.steenlab.org/fCI/

#### See Also

TBD

# Examples

```
fci=new("NPCI")
fci.data=data.frame(matrix(sample(3:100, 1043*6, replace=TRUE), 1043,6))
targets=find.fci.targets(fci, c(1,2,3), c(4,5,6), fci.data)
head(show.targets(targets))
```

```
find.fci.targets-methods
```
*~~ Methods for Function* find.fci.targets *~~*

# Description

~~ Methods for function find.fci ~~

# Methods:

signature(.Object = "NPCI") the built-in method to compute fCI DEGs.

find.mid.point *find the middle value of the density distribution*

# Description

find the middle value of the density distribution

# Usage

find.mid.point(Y)

# Arguments

Y

# Details

TBD

# Value

position The value the separates density into two halves

#### Note

TBD

# Author(s)

Shaojun Tang

### References

http://software.steenlab.org/fCI/

#### See Also

# <span id="page-14-0"></span>get.fold.large.step 15

# Examples

```
Y=density(sample(1:100, 50), bw=0.5)
find.mid.point(Y)
```
get.fold.large.step *generate fold change cutoff values for fCI divergence computation*

# Description

generate fold change cutoff with a large step of 0.5 fold

# Usage

get.fold.large.step()

# Details

TBD

# Value

fold\_values A vector of predefined fold changes for fCI computation

# Note

TBD

# Author(s)

Shaojun Tang

#### References

http://software.steenlab.org/fCI/

## See Also

TBD

# Examples

get.fold.large.step()

<span id="page-15-0"></span>

#### Description

return a fCI object given the gene expression data

### Usage

get.npci.data(sample.data.normalized, wt.index, df.index)

#### Arguments

sample.data.normalized

wt.index

df.index

# Details

**TBD** 

# Value

expression ratio

a dataframe of fCI gene expression ratios (folds) defined by control-control index and control-case index

### Note

TBD

# Author(s)

Shaojun Tang

#### References

http://software.steenlab.org/fCI/

#### See Also

**TBD** 

#### Examples

```
sample.data.normalized=data.frame(matrix(sample(3:100, 100*4, replace=TRUE),
 100,4))
wt.index=c(1,2)
df.index=c(1,3)
get.npci.data(sample.data.normalized, wt.index, df.index)
```
<span id="page-16-0"></span>get.npci.distance.matrix

*generate the divergence estimation based of fold change cutoff values*

# Description

generate the divergence estimation based of fold change cutoff values

# Usage

```
get.npci.distance.matrix(npci.data, null.data.start, diff.data.start, choice = 2, rank.index.to.be
```
# Arguments

npci.data null.data.start

diff.data.start

choice rank.index.to.be.removed

expr.by.fold ctr.indexes trt.indexes use.intersect symmetric.fold fold.cutoff.list

# Details

TBD

# Value

divergence A matrix of computed divergences

#### Note

TBD

# Author(s)

Shaojun Tang

#### References

http://software.steenlab.org/fCI/

#### <span id="page-17-0"></span>See Also

TBD

#### Examples

```
data.file=data.frame(matrix(sample(3:100, 100*4, replace=TRUE), 100,4))
wt.index=c(1,2)
df.index=c(1,3)
npci=new("NPCI")
npci@wt.index=wt.index
npci@df.index=df.index
npci@sample.data.normalized=data.file
npci=initialize(npci)
npci=normalization(npci)
npci=populate(npci)
null.data.start=npci@null.data.start
diff.data.start=npci@diff.data.start
choice=2
rank.index.to.be.removed=npci@rank.index.to.be.removed
expr.by.fold=npci@expr.by.fold
ctr.indexes=npci@wt.index
trt.indexes=npci@df.index
use.intersect=FALSE
symmetric.fold=TRUE
fold.cutoff.list=npci@fold.cutoff.list
get.npci.distance.matrix(npci.data, null.data.start, diff.data.start,
  choice = 2, rank.index.to.be.removed, expr.by.fold, ctr.indexes, trt.indexes,
  use.intersect, symmetric.fold, fold.cutoff.list)
```
get.outline.index *find the outline genes of a given distribution*

#### Description

find the outline genes of a given distribution

#### Usage

get.outline.index(values)

#### Arguments

values

# Details

# <span id="page-18-0"></span>Value

indexes remove the index of values that are outliners based on the t-test with alpha=0.05

# Note

TBD

# Author(s)

Shaojun Tang

#### References

http://software.steenlab.org/fCI/

#### See Also

TBD

# Examples

values=rnorm(100) get.outline.index(values)

get.protein.fold.step *generate fold-change cutoff on proteomics data (with large steps of 0.2-0.5 fold)*

#### Description

generate fold-change cutoff on proteomics data (with large steps of 0.2-0.5 fold)

# Usage

```
get.protein.fold.step()
```
#### Details

TBD

# Value

folds returning a vector of recommended fold ratios for proteomic study

# Note

TBD

# Author(s)

Shaojun Tang

# References

http://software.steenlab.org/fCI/

#### See Also

TBD

# Examples

get.protein.fold.step()

get.rank.combinations *fold change values*

### Description

identify the fold change value indexes beyond the fCI estimation

#### Usage

get.rank.combinations(rank.index.to.be.removed, symmetric.fold)

### Arguments

rank.index.to.be.removed

a list of integers representing the genes to be removed because it exceeds the predefined fold change, i.e 1.2 fold

symmetric.fold a boolean value indicating the upregulation and downregulation are treatedly equally

### Details

TBD

#### Value

combinations a data frame of gene indexes

#### Note

TBD

# Author(s)

Shaojun Tang

#### References

http://software.steenlab.org/fCI/

#### See Also

<span id="page-19-0"></span>

# <span id="page-20-0"></span>get.rna.fold.step 21

#### Examples

```
rank.index.to.be.removed=list(sample(1:100, 20))
symmetric.fold=TRUE
get.rank.combinations(rank.index.to.be.removed, symmetric.fold)
```
get.rna.fold.step *generate fCI fold-change cutoff values for typical RNA-Seq data*

# Description

generate fCI fold-change cutoff values for typical RNA-Seq data

# Usage

get.rna.fold.step()

# Details

TBD

# Value

folds a vector of fold changes fCI used for divergence computation

#### Note

TBD

# Author(s)

Shaojun Tang

# References

http://software.steenlab.org/fCI/

# See Also

TBD

# Examples

get.rna.fold.step()

<span id="page-21-0"></span>initialize-methods *~~ Methods for Function* initialize *~~*

# Description

~~ Methods for function initialize ~~

# Methods:

signature(.Object = "NPCI") this s4 class generic method initialize the fCI object once it is made

intersect.of.lists *find the common values of all vectors of a list*

# Description

find the common values of all vectors of a list

# Usage

```
intersect.of.lists(vectorlist)
```
# Arguments

vectorlist a list of list values which we want to use to find common values

#### Details

**TBD** 

# Value

intersects the common values of lists

#### Note

TBD

# Author(s)

Shaojun Tang

#### References

http://software.steenlab.org/fCI/

# See Also

#### <span id="page-22-0"></span>is.installed 23

# Examples

print("this function will be disabled!")

is.installed *package*

# Description

test if a package is installed in the R library

# Usage

is.installed(mypkg)

# Arguments

mypkg a R library name, such as FNN

# Details

TBD

# Value

installation boolean value indicating the installation

#### Note

TBD

# Author(s)

Shaojun Tang

# References

http://software.steenlab.org/fCI/

# See Also

TBD

# Examples

is.installed('fCI')

<span id="page-23-0"></span>multi.dimensional.fci.data

*data frame of gene expression*

#### Description

This data set gives the gene expression values for 14204 genes and the control and case samples were generated at two time points (bivariate data).

#### Usage

fci.data

# Format

a matrix containing 14204 genes and 8 samples.

#### Value

dataframe A data frame of expression values

# Source

software.steen.org

# References

http://software.steenlab.org/fCI/

normalization *generic function to normalize gene expression matrix*

#### Description

generic function to normalize gene expression matrix

#### Usage

```
normalization(.Object)
```
# Arguments

.Object the predefined class object (i.e fCI=new("NPCI"))

#### Details

**TBD** 

#### Value

NA No values will be returned

#### <span id="page-24-0"></span>normalization-methods 25

### Note

TBD

# Author(s)

Shaojun Tang

# References

http://software.steenlab.org/fCI/

#### See Also

TBD

#### Examples

print("See README")

normalization-methods *~~ Methods for Function* normalization *~~*

# Description

~~ Methods for function normalization ~~

# Methods:

signature(.Object = "NPCI") the built-in method for fCI data normalization, by default, the data is normalized according to mean excluding the top 5 and bottom 5 percent.

NPCI-class *Class* "NPCI"

# Description

The main Class that defines the slots values

# Objects from the Class

Objects can be created by calls of the form new("NPCI",...).

#### Slots

sample.data.file: Object of class "character" ~~ distance.matrix: Object of class "matrix" ~~ sample.data.normalized: Object of class "data.frame" ~~ attr.info: Object of class "data.frame" ~~ null.data.start: Object of class "matrix" ~~ diff.data.start: Object of class "matrix" ~~ expr.by.fold: Object of class "matrix" ~~ fold.cutoff.list: Object of class "list" ~~ rank.index.to.be.removed: Object of class "list" ~~ diff.gene.ids: Object of class "list" ~~ wt.index: Object of class "numeric" ~~ df.index: Object of class "numeric" ~~ ctr.indexes: Object of class "numeric" ~~ trt.indexes: Object of class "numeric" ~~ method.option: Object of class "numeric" ~~ use.ratio: Object of class "logical" ~~ percent.genes.to.scan: Object of class "numeric" ~~ num.genes.to.skip.each: Object of class "numeric" ~~ use.fold.change: Object of class "logical" ~~ wt.comb: Object of class "list" ~~ df.comb: Object of class "list" ~~ diff.ids: Object of class "list" ~~ result: Object of class "numeric" ~~ indexes.reconsidered: Object of class "numeric" ~~ center.by.gaussian.kernel: Object of class "logical" ~~ symmetric.fold: Object of class "logical" ~~ pairwise.diff.gene.ids: Object of class "list" ~~

#### Methods

No methods defined with class "NPCI" in the signature.

#### Note

TBD

#### Author(s)

Shaojun Tang

#### References

http://software.steenlab.org/NPCI/

# <span id="page-26-0"></span>npci.gene.by.pvalues 27

#### See Also

TBD

# Examples

showClass("NPCI")

npci.gene.by.pvalues *find most signficantly change fCI targets*

# Description

identify the genes that change most significantly using inverse of log ratio the smaller the results, the more signficant the changes.

# Usage

npci.gene.by.pvalues(npci.data, gene.indexes, ctr.indexes, trt.indexes)

# Arguments

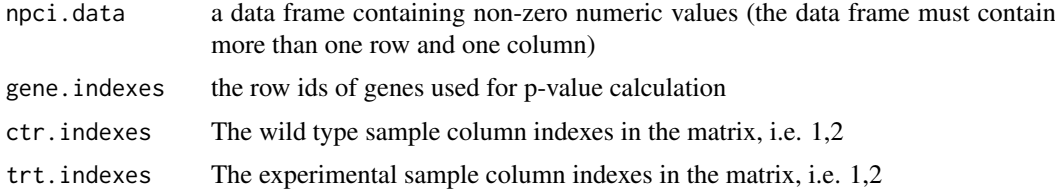

# Details

TBD

# Value

pvalues a vector of pvalues

# Note

TBD

# Author(s)

Shaojun Tang

#### References

http://software.steenlab.org/fCI/

#### See Also

# Examples

```
npci.data=data.frame(matrix(sample(3:100, 100*4, replace=TRUE), 100,4))
gene.indexes=sample(1:97, 25)
ctr.indexes=c(1,2)
trt.indexes=c(3,4)
npci.gene.by.pvalues(npci.data, gene.indexes, ctr.indexes, trt.indexes)
```
npci.index.reconsidered

*find targets that have little evidence to be differentially expressed*

# Description

the function will be depreciated

# Usage

npci.index.reconsidered(npci.data, expr.by.fold, null.data.start, diff.data.start, gene.indexes,

# Arguments

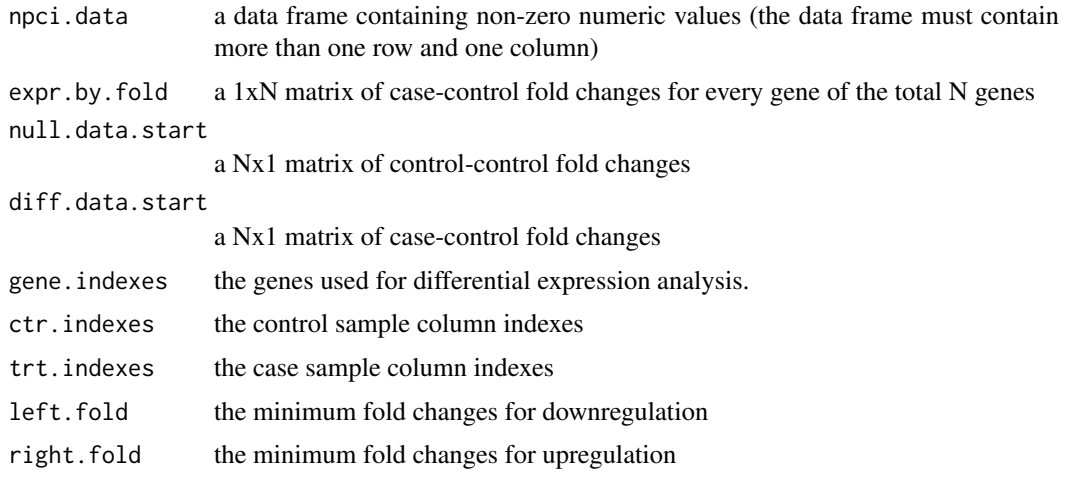

# Details

TBD

# Value

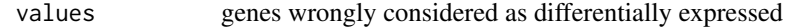

# Note

<span id="page-27-0"></span>

#### <span id="page-28-0"></span>Author(s)

Shaojun Tang

#### References

http://software.steenlab.org/fCI/

# See Also

TBD

# Examples

```
data.file=data.frame(matrix(sample(3:100, 100*4, replace=TRUE), 100,4))
wt.index=c(1,2)
df.index=c(1,3)
npci=new("NPCI")
npci@wt.index=wt.index
npci@df.index=df.index
npci@sample.data.normalized=data.file
npci=initialize(npci)
npci=normalization(npci)
npci=populate(npci)
npci=compute(npci)
npci=summarize(npci)
npci.data=npci@sample.data.normalized
null.data.start=npci@null.data.start
diff.data.start=npci@diff.data.start
choice=2
rank.index.to.be.removed=npci@rank.index.to.be.removed
expr.by.fold=npci@expr.by.fold
ctr.indexes=1:2
trt.indexes=3:4
use.intersect=FALSE
symmetric.fold=TRUE
fold.cutoff.list=npci@fold.cutoff.list
gene.indexes=npci@diff.gene.ids
left.fold=2
right.fold=2
```
npci.index.to.be.removed

*gene indexes that will be considered as targets*

#### Description

This function will be depreciated.

### Usage

```
npci.index.to.be.removed(expr.by.fold, d, symmetric.fold, max.rank,
l.max.rank, r.max.rank)
```
# Arguments

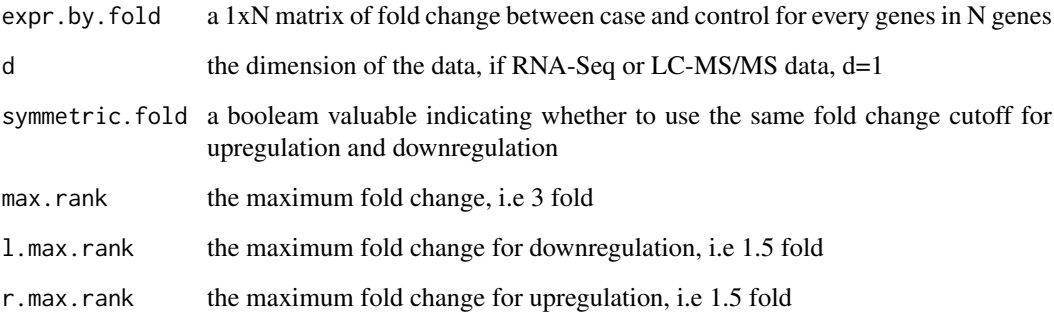

# Details

TBD

# Value

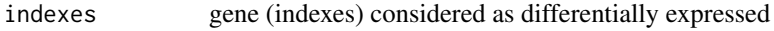

# Note

TBD

# Author(s)

Shaojun Tang

### References

http://software.steenlab.org/fCI/

# See Also

TBD

# Examples

print("Function to be discarded!")

<span id="page-30-0"></span>npci.venn.diagram *generate venn diagram for multiple fCI analysis*

# Description

plot the overlap differentially expressed genes by pairwise fCI analysis

# Usage

```
npci.venn.diagram(diff.gene.ids, i = 1, k = 1)
```
# Arguments

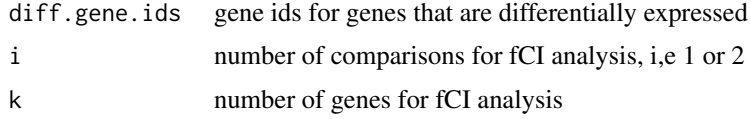

# Details

TBD

# Value

figure the venn diagram plot

#### Note

TBD

# Author(s)

Shaojun Tang

# References

http://software.steenlab.org/fCI/

# See Also

TBD

# Examples

```
targets.run1=c(2:10)
targets.run2=c(1:8)
targets.run3=c(6:12)
diff.gene.ids=list(targets.run1, targets.run2, targets.run3)
npci.venn.diagram(diff.gene.ids)
```
# <span id="page-31-0"></span>pairwise.change.occupancy

*find the targets whose fold changes occur consistently (upregulated or downregulated) in all fCI analysis*

# Description

find the targets whose fold changes occur consistently (upregulated or downregulated) in all fCI analysis

# Usage

```
pairwise.change.occupancy(common.ids, pairwise.index,
  pairwise.up.down, target.ratio)
```
# Arguments

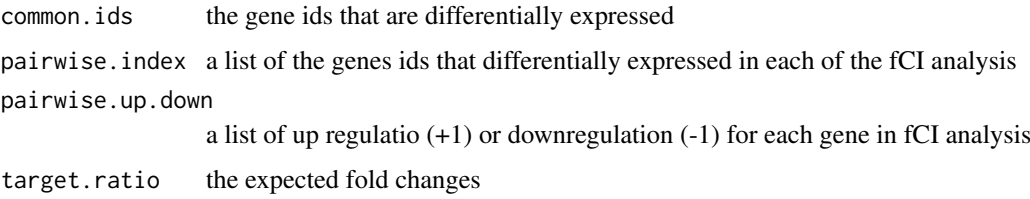

# Details

TBD

#### Value

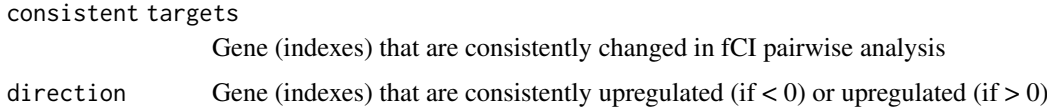

#### Note

TBD

# Author(s)

Shaojun Tang

### References

http://software.steenlab.org/fCI/

# See Also

#### <span id="page-32-0"></span>populate 33

#### Examples

```
common.ids=6:13
pairwise.index=list(c(4:13), c(6:15))
pairwise.up.down=list(c(sample(c(-1,1), 10, replace=TRUE)),
                      c(sample(c(-1,1), 10, replace=TRUE)))
target.ratio=0.5
pairwise.change.occupancy(common.ids, pairwise.index,
 pairwise.up.down, target.ratio)
```
populate *generic function to populate the fCI object based on provided data*

# Description

generic function to populate the fCI object based on provided data

# Usage

populate(.Object)

# Arguments

.Object

# Details

TBD

# Value

No values will be returned

### Note

TBD

# Author(s)

Shaojun Tang

# References

http://software.steenlab.org/fCI/

#### See Also

TBD

# Examples

print("See README")

<span id="page-33-0"></span>populate-methods *~~ Methods for Function* populate *~~*

# Description

~~ Methods for function populate ~~

# Methods:

signature(.Object = "NPCI") after fCI object is initialized, popular the slot values for the object

report.target.summary *generate the results (gene ids) in the data frame*

# Description

generate the results (gene ids) in the data frame

# Usage

report.target.summary(pairwise.diff.gene.ids)

### Arguments

```
pairwise.diff.gene.ids
```
a list of the the differentially expression genes (its index) for each pairwise fCI analysis.

# Details

TBD

# Value

N<sub>N</sub> N<sub>N</sub> N<sub>N</sub> values will be returned

#### Note

TBD

# Author(s)

Shaojun Tang

### References

http://software.steenlab.org/fCI/

#### See Also

#### <span id="page-34-0"></span>setfCI 35

# Examples

print("See README")

# Description

the generic function 'setfCI' for s4 class

# Usage

```
setfCI(.Object, wt.index, df.index, fold.cutoff.list,
 center.distribution)
```
# Arguments

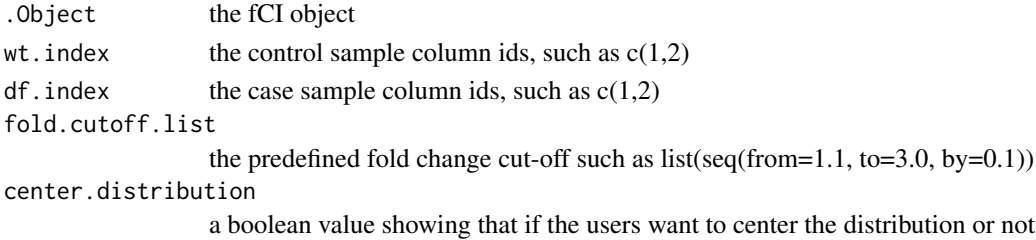

# Details

TBD

# Value

No values will be returned

# Note

TBD

#### Author(s)

Shaojun Tang

#### References

http://software.steenlab.org/fCI/

#### See Also

TBD

# Examples

```
fci=new("NPCI")
fci=setfCI(fci, 7:8, 11:12, seq(from=1.1,to=3,by=0.1), TRUE)
```
<span id="page-35-0"></span>

# Description

~~ Methods for function setfCI ~~

#### Methods:

signature(.Object = "NPCI")

show.targets *display the gene ids that are identified to be differentially regulated*

# Description

display the gene ids that are identified to be differentially regulated

# Usage

show.targets(.Object)

# Arguments

. Object the class object, for example, fCI=new("NPCI")

### Details

TBD

#### Value

NA No values will be returned

## Note

TBD

#### Author(s)

Shaojun Tang

#### References

http://software.steenlab.org/fCI/

# See Also

TBD

# Examples

print("See README")

<span id="page-36-0"></span>show.targets-methods *~~ Methods for Function* show.targets *~~*

# Description

~~ Methods for function show.targets ~~

# Methods:

signature(.Object = "NPCI") the built-in method to show the fCI final DEGs.

summarize *result summerization*

# Description

summerize the result after fCI computation is done

### Usage

summarize(.Object)

# Arguments

. Object the class object, for exaple,  $fci = new("NPCI")$ 

#### Details

**TBD** 

# Value

NA No values will be returned

# Note

TBD

# Author(s)

Shaojun Tang

#### References

http://software.steenlab.org/fCI/

# See Also

# Examples

```
data.file=data.frame(matrix(sample(3:100, 100*4, replace=TRUE), 100,4))
wt.index=c(1,2)
df.index=c(1,3)
npci=new("NPCI")
npci@wt.index=wt.index
npci@df.index=df.index
npci@sample.data.normalized=data.file
npci=initialize(npci)
npci=normalization(npci)
npci=populate(npci)
npci=summarize(npci)
```
summarize-methods *result summerization*

# Description

summerize the result after fCI computation is done

# Methods:

signature(.Object = "NPCI")

total.library.size.normalization

*normalize the gene expression based on the library size (summation) of the first sample replicate*

### Description

normalize the gene expression based on the library size (summation) of the first sample replicate

#### Usage

```
total.library.size.normalization(sample.data)
```
#### Arguments

sample.data a data frame of gene expression (noen-zero) with columns being the sample and rows being genes

#### Details

**TBD** 

# Value

dataframe a data frame where column values were normalized by total library size

<span id="page-37-0"></span>

<span id="page-38-0"></span>trim.size.normalization 39

# Note

TBD

# Author(s)

Shaojun Tang

#### References

http://software.steenlab.org/fCI/

# See Also

**TBD** 

# Examples

```
sample.data=data.frame(matrix(sample(3:100, 100*4, replace=TRUE), 100,4))
total.library.size.normalization(sample.data)
```
trim.size.normalization

*normalize gene expression by exluding genes on the top 5 and bottom 5 percentage*

# Description

normalize gene expression by exluding genes on the top 5 and bottom 5 percentage

# Usage

trim.size.normalization(sample.data)

# Arguments

sample.data a data frame of gene expression (noen-zero) with columns being the sample and rows being genes

# Details

TBD

# Value

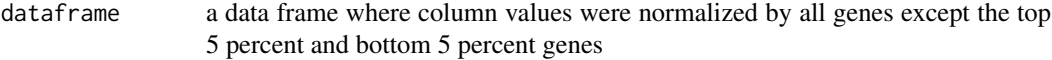

# Note

#### Author(s)

Shaojun Tang

# References

http://software.steenlab.org/fCI/

#### See Also

TBD

# Examples

```
sample.data=data.frame(matrix(sample(3:100, 100*4, replace=TRUE), 100,4))
trim.size.normalization(sample.data)
```
two.sample.log.ratio *compute the log ratios of two vectors*

# Description

compute the log ratios of two vectors

# Usage

two.sample.log.ratio(a, b)

# Arguments

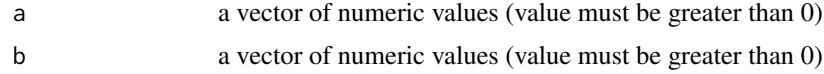

# Details

TBD

# Value

ratios the log ratios of two vectors

### Note

TBD

# Author(s)

Shaojun Tang

#### References

http://software.steenlab.org/fCI/

<span id="page-39-0"></span>

# <span id="page-40-0"></span>two.sample.permutation.test 41

# See Also

TBD

# Examples

a=10  $b=2$ two.sample.log.ratio(a, b)

two.sample.permutation.test

*perform permuation test on two vectors*

# Description

perform permuation test on two vectors

# Usage

two.sample.permutation.test(a, b)

# Arguments

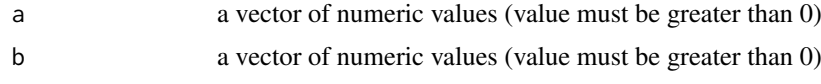

# Details

TBD

# Value

pvalue the pvalue of permutation test

# Note

TBD

# Author(s)

Shaojun Tang

#### References

http://software.steenlab.org/fCI/

# See Also

# <span id="page-41-0"></span>Examples

```
two.sample.permutation.test(sample(1:100, 20), sample(5:104, 20))
```
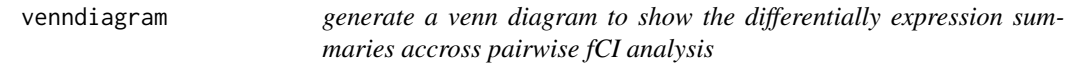

# Description

generate a venn diagram to show the differentially expression summaries accross pairwise fCI analysis

# Usage

```
venndiagram(.Object)
```
# Arguments

.Object the class object, i.e, fci=new("NPCI")

# Details

TBD

# Value

NA No values will be returned

# Note

TBD

#### Author(s)

Shaojun Tang

#### References

http://software.steenlab.org/fCI/

# See Also

TBD

# Examples

print("See README")

<span id="page-42-0"></span>venndiagram-methods *~~ Methods for Function* venndiagram *~~*

# Description

~~ Methods for function venndiagram ~~

# Methods:

signature(.Object = "NPCI") generate the venn diagram to show the targets that shared among different fCI analysis

# <span id="page-43-0"></span>Index

```
∗Topic ~normalization
    deseq.median.ratio.normalization,
        7
∗Topic classes
    fCI-class, 9
    NPCI-class, 25
∗Topic datasets
    fci.data, 11
    multi.dimensional.fci.data, 24
∗Topic methods
    call.npci-methods, 3
    compute-methods, 4
    figures-methods, 12
    find.fci.targets-methods, 14
    initialize-methods, 22
    normalization-methods, 25
    populate-methods, 34
    setfCI-methods, 36
    show.targets-methods, 37
    summarize-methods, 38
    venndiagram-methods, 43
call.npci, 2
call.npci,NPCI-method
        (call.npci-methods), 3
call.npci-methods, 3
compute, 4
compute,NPCI-method (compute-methods), 4
compute-methods, 4
deg.pairwise.fold.change, 5
deg.up.down.info, 6
deseq.median.ratio.normalization, 7
divergence.multivariate.distributions,
        8
fCI-class, 9
fCI.call.by.index, 10
fci.data, 11
figures, 12
figures,NPCI-method (figures-methods),
        12
figures-methods, 12
find.fci.targets, 13
```
find.fci.targets,NPCI-method *(*find.fci.targets-methods*)*, [14](#page-13-0) find.fci.targets-methods, [14](#page-13-0) find.mid.point, [14](#page-13-0) get.fold.large.step, [15](#page-14-0) get.npci.data, [16](#page-15-0) get.npci.distance.matrix, [17](#page-16-0) get.outline.index, [18](#page-17-0) get.protein.fold.step, [19](#page-18-0) get.rank.combinations, [20](#page-19-0) get.rna.fold.step, [21](#page-20-0) initialize,NPCI-method *(*initialize-methods*)*, [22](#page-21-0) initialize-methods, [22](#page-21-0) intersect.of.lists, [22](#page-21-0) is.installed, [23](#page-22-0) multi.dimensional.fci.data, [24](#page-23-0) normalization, [24](#page-23-0) normalization,NPCI-method *(*normalization-methods*)*, [25](#page-24-0) normalization-methods, [25](#page-24-0) NPCI-class, [25](#page-24-0) npci.gene.by.pvalues, [27](#page-26-0) npci.index.reconsidered, [28](#page-27-0) npci.index.to.be.removed, [29](#page-28-0) npci.venn.diagram, [31](#page-30-0) pairwise.change.occupancy, [32](#page-31-0) populate, [33](#page-32-0) populate,NPCI-method *(*populate-methods*)*, [34](#page-33-0) populate-methods, [34](#page-33-0) report.target.summary, [34](#page-33-0) setfCI, [35](#page-34-0) setfCI,NPCI-method *(*setfCI-methods*)*, [36](#page-35-0) setfCI-methods, [36](#page-35-0) show.targets, [36](#page-35-0) show.targets,NPCI-method *(*show.targets-methods*)*, [37](#page-36-0)

#### INDEX 45

show.targets-methods, [37](#page-36-0) summarize , [37](#page-36-0) summarize,NPCI-method *(*summarize-methods *)* , [38](#page-37-0) summarize-methods , [38](#page-37-0)

total.library.size.normalization , [38](#page-37-0) trim.size.normalization , [39](#page-38-0) two.sample.log.ratio, [40](#page-39-0) two.sample.permutation.test, [41](#page-40-0)

venndiagram , [42](#page-41-0) venndiagram,NPCI-method *(*venndiagram-methods *)* , [43](#page-42-0) venndiagram-methods , [43](#page-42-0)